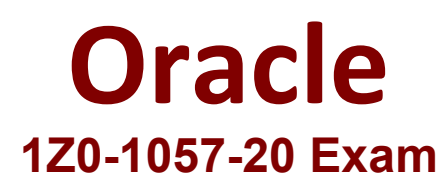

## **Oracle Project Management Cloud 2020 Implementation Essentials**

**Questions & Answers Demo**

# **Version: 4.0**

#### **Question: 1**

A consulting services company is currently working on a business transformation project for your client, which spans multiple years. At the first period close, the consulting services company has recognized revenue and the accounting entry created is:

Dr Unbilled Receivables 40,000

Cr Revenue 40,000

At the end of the period, the client is sent an associated bill. What would be the corresponding invoice accounting entry? (Choose the best answer.)

A. Dr Unearned Revenue 40,000Cr Accounts Receivables 40,000

B. Dr Accounts Receivables 40,000Cr Unbilled Receivables 40,000

C. Dr Accounts Receivables 40,000Cr Revenue 40,000

D. Dr Unearned Revenue 40,000Cr Revenue 40,000

**Answer: B**

#### **Question: 2**

You want to export your project plan to Oracle Project Financial Management Cloud after initial scheduling is complete in Microsoft Projects. Identify three conditions that must be met for exporting milestone tasks. (Choose three.)

A. only one labor resource assignment with 100 effort

B. lowest-level tasks set up with non-zero duration

C. lowest-level tasks set up with zero duration

D. only one labor resource assignment with 0 effort

E. percent work complete values of 0 or 100 percent

**Answer: C, D, E**

Ref: https://docs.oracle.com/en/cloud/saas/project-portfolio-management/19a/oapex/define-projectmanagement-configuration.html#OAPEX1357147

Topic - Microsoft Project Prevalidation: Explained

The following table describes Prevalidation rules for tasks and resource assignments.

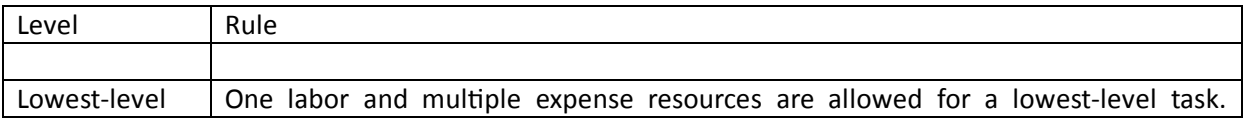

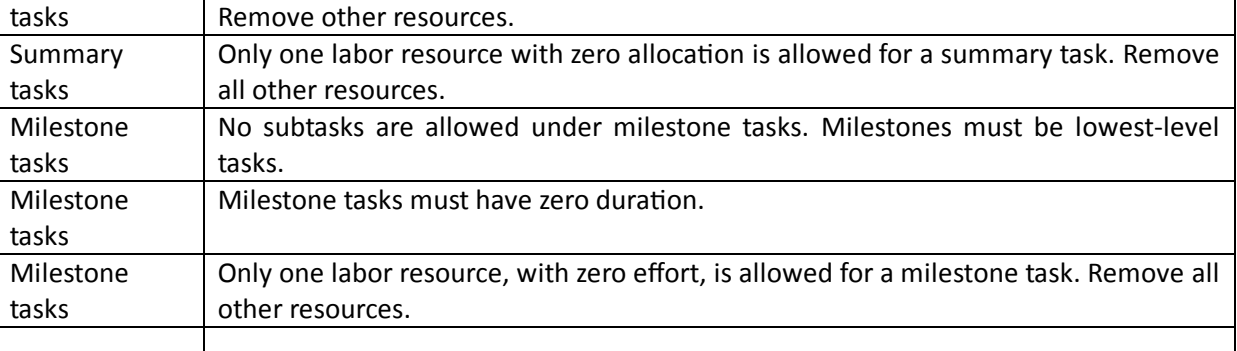

When exporting milestone tasks, ensure that the tasks:

Are lowest-levels task with zero duration, that is, the same start and finish dates.

Have only one labor resource assignment with zero effort.

Have percent work complete values of 0 or 100 percent. Any other values are set to zero before export.

#### **Question: 3**

Your customer wants to automatically allocate unassigned asset lines and common costs across multiple assets based on the construction-in-process cost of each asset. Identify the asset allocation method that you must use as the default method while configuring project types to meet this requirement. (Choose the best answer.)

A. Standard Unit Cost

- B. Actual Unit
- C. Current Cost
- D. Estimated Cost
- E. Spread Evenly

**Answer: C**

Ref: https://docs.oracle.com/en/cloud/saas/project-portfolio-management/19a/oapfm/projectfoundation-configuration-manage-project-types.html#OAPFM220111

Topic – Asset Cost Allocation Methods: Explained

The asset cost allocation method determines how indirect or common costs incurred on a project are allocated to multiple assets.

You can specify an asset cost allocation method to enable Oracle Fusion Project Costing to automatically allocate unassigned asset lines and common costs across multiple assets. Unassigned asset lines typically occur when more than one asset is assigned to an asset grouping level.

Projects and project templates inherit a default asset cost allocation method from the associated project type. You can override the default at the project level. If you use capital events to allocate costs, then you can also override the asset cost allocation method at the event level.

The following table describes the available asset cost allocation methods.

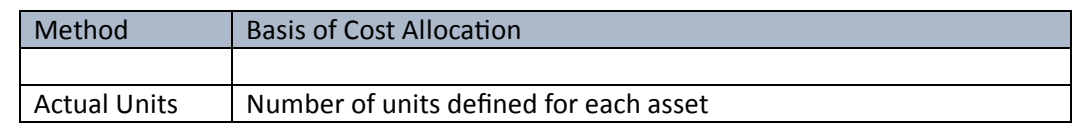

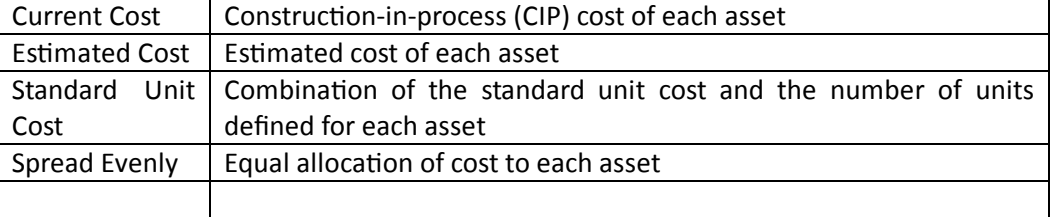

#### **Question: 4**

Your customer wants to calculate Estimate to Complete (ETC) as the difference between Current Planned Cost and Actual Cost. In Progress Settings, which option would you use in conjunction with the ETC method to meet this requirement? (Choose the best answer.)

A. Effort

- B. Cost
- C. Manual Entry
- D. Remaining Plan

#### **Answer: B**

#### Reference https://ppm-

help.saas.hpe.com/en/9.42/Help/Content/UG/PjMUG/view\_pj\_cost\_data\_costtab.htm Below is an example of the Financial Summary view on the Cost tab of the Project Overview page.

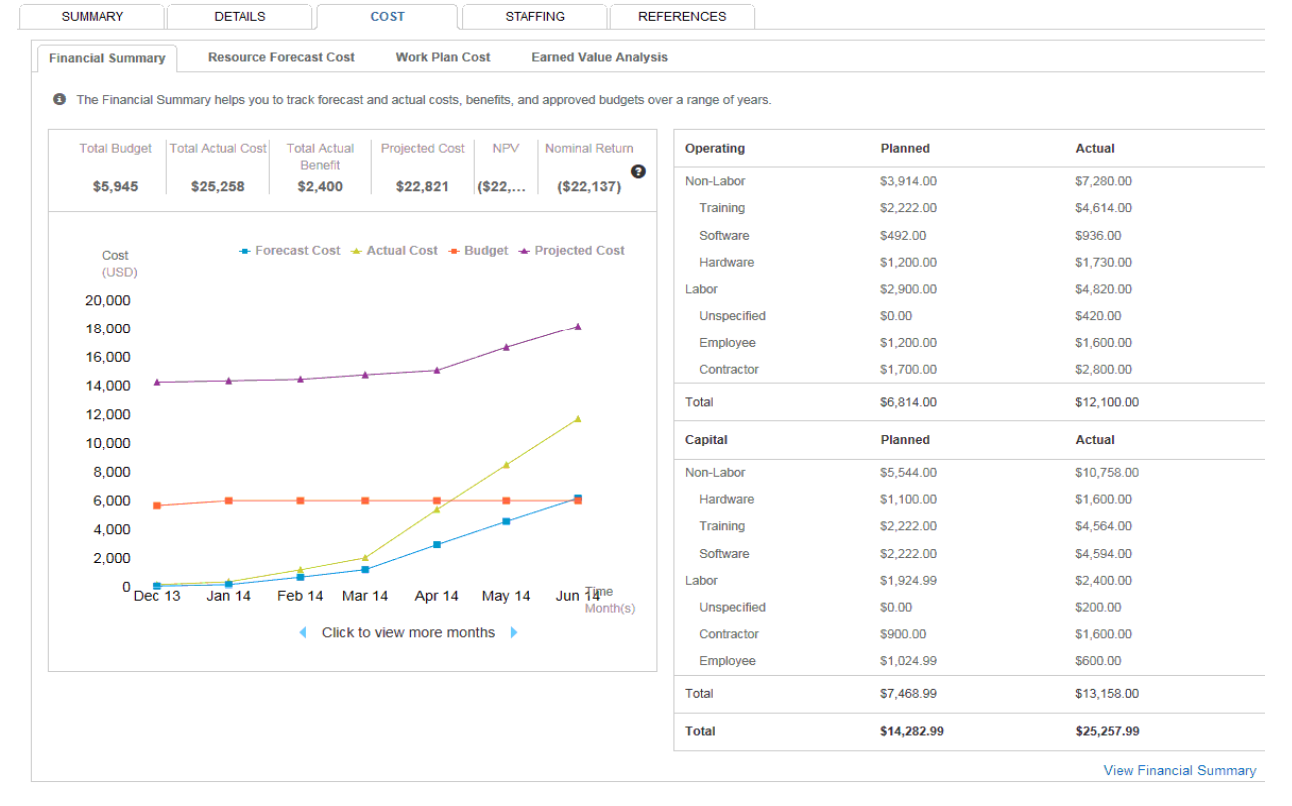

### **Question: 5**

Which five steps are required for the File-Based Data Import Integration option?

- A. Run Process to transfer data to interface tables.
- B. Install an Excel add-in.
- C. Upload the file to the server.
- D. Download an Excel template.
- E. Populate the spreadsheet with data and generate a CSV file.
- F. Import data into various applications.

#### **Answer: A B C D E**

Ref: https://docs.oracle.com/en/cloud/saas/project-portfoliomanagement/19b/oefpp/overview.html#External\_Data\_Integration\_Services\_for\_Oracle\_Cloud\_Overvi ew